**AutoCAD Crack License Code & Keygen Download For Windows**

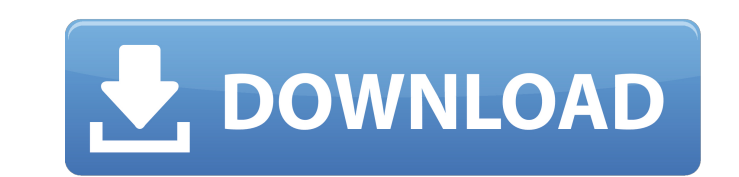

#### **AutoCAD Download**

In this guide you will learn how to draw basic 2D drawings using AutoCAD. Also, you will learn how to save drawings as images or PDF/DVI files, how to embed images in your drawings, how to add annotation to drawings and ho PDF/DVI files, how to embed images in your drawings, how to add annotation to drawings and how to work with DWG files. Step 1: Launch AutoCAD Step 2: Set the default application option from the Menu at the top right. Selec application in the Name text box. For example, type the name of your current drawing (for example, cab\_2.dwg) or use the default name (like A1). Select OK. Alternatively, you can select your current application of the pop example, type the name of your current drawing (for example, cab\_2.dwg) or use the default name (like A1). Select OK. Step 3: Open a drawing After you have set the default application, you can open a drawing file that you your first AutoCAD drawing Select Window from the Menu at the top right. Select Draw from the Window selection. Create a new drawing by double-clicking on the new drawing window. Enter any names for your drawing. For examp appears when you select Window from the menu at the top right. Create a new drawing by double-clicking on the new drawing window. Enter any

## **AutoCAD (LifeTime) Activation Code Free**

In addition to supporting the various APIs listed above, AutoCAD For Windows 10 Crack supports its own programming language (AutoLISP), which has been used by several software developers to create plugins. AutoLISP was ori public, and AutoCAD Users Group (AutoCADUG) was founded. AutoLISP was created on the macro scripting language BASIC and was chosen over LISP for the language because of AutoCAD's interface. AutoLISP has been used to create was designed to be easy to use, while providing high programming and debugging abilities. AutoLISP allows the programmer to create objects in an object-oriented manner, using "classes" to provide self-documenting code that used by many users to write and execute AutoLISP-based programs and macros. However, there are a number of AutoLISP programming environments that can be used on their own, such as the Visual LISP environment from Autodesk, transferred to a new language named "LiveCode" and introduced to the public in April 2007. Autodesk Exchange Apps (AEA) are shareable object-oriented code. AEA can integrate many design elements, such as editing, annotatio applications such as AutoCAD Architecture, AutoCAD Electrical, AutoCAD MEP. AutoCAD MEP. AutoCAD Architecture is an application developed in AutoCAD to create and manage the construction design data. It consists of an onli manage construction projects. AutoCAD Architecture is used a1d647c40b

### **AutoCAD Crack Free Registration Code Download [April-2022]**

Open Autocad and open the model that you want to use. Start the file by clicking Start. Press Ctrl+L to open the property panel. In the drop-down list called "Paste Command. The trick is to choose this command in the right "Export to file (AutoCAD)" Alternative Method If you are not allowed to use this method, create a new file and copy the command into this new file. By using this command, you can import your file in another application. Q:  $\frac{1}{x+n} = \infty \frac{1}{x+n} = \infty \frac{1}{x+n} = \infty \frac{1}{x+n} = \infty \frac{1}{x+n} = \frac{1}{x+2} + \dots + (-1)^n \frac{1}{x+2} + \dots + (-1)^n \frac{1}{x+2} - \dots + (-1)^n \frac{1}{x+2} - \dots + (-1)^n \frac{1}{x+2} - \dots + (-1)^n \frac{1}{x+2} - \dots + (-1)^n \frac{1}{x+2} - \dots + (-1)^n \frac{1}{x+2} - \dots + (-1)^n \frac{1}{x+2} - \dots + (-1)^n \frac{1}{x+2} (-1)^{\{n+1\} \frac{1}{x+n} } {\frac{1}{x+1} - \frac{1}{x+2} - \dots + (-1)^n \}$ 

### **What's New In AutoCAD?**

Designer's Guide: New for AutoCAD 2020, Designers Guide marks up the relationships between AutoCAD objects and between objects and others. (video: 1:30 min.) Analyze your figures: New for AutoCAD 2020, Analyze Your Figures 1:30 min.) Advanced auto-collapse features: No more tediously collapsing the sketch border just to see a better view of the drawing. Now AutoCAD collapses a sketch automatically, making it easier to see more of the drawing collaborate with classmates or your instructor. (video: 2:03 min.) Creative objects: The Creative objects: The Creative Objects feature adds a variety of 3D sculpting objects and instruments that you can manipulate. (video versions, the drawing style was applied to the drawing area, but now you can apply the drawing style to any AutoCAD object or even the drawing area. (video: 1:26 min.) Accessible objects: Manage and modify drawing objects drawings for errors, add comments to drawings, and edit objects and text, based on the style of the drawing. (video: 1:25 min.) Improved edge and surface tools: The edge tool and surface tool give you better control over t 1:40 min.) Interactive annotations:

# **System Requirements For AutoCAD:**

OS: Microsoft Windows XP SP3 / Windows Vista SP2 / Windows 7 SP1/ Windows 8.1 Microsoft Windows XP SP3 / Windows XP SP3 / Windows 7 SP1/ Windows 7 SP1/ Windows 8.1 Processor: Intel Core 2 Duo (2.4 GHz), Intel Core i3 (2.4

Related links: